# Strategies of white-box testing to drive test case design

Barbara Russo SwSE - Software and Systems Engineering Research Group

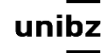

# Strategies

- Code coverage
- Test Driven Development
- Control Flow Diagrams
	- Path coverage

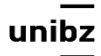

## Code coverage

Barbara Russo SwSE - Software and Systems Engineering research group

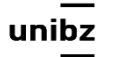

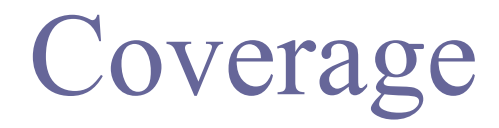

#### How thoroughly a test suite exercises a program

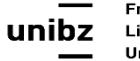

## Example

```
1 int foo (int a, int b, int c, int d, float e) {
2 if (a == 0) {
3 return 0;
4 }
5 int x = 0;
6 		 if ((a==b) \mid | ((c == d) \& \& bug(a) )) {
7 \times = 1;
8   }
9 e = 1/x;10 return e;
11	}
                                  bug(): if a=1 it returns true
                                  and false if a!=1.
```
# Coverage

- Coverage is a measure of the completeness of the set of test cases
	- Method coverage
	- Statement coverage
	- Branch coverage
	- Condition coverage

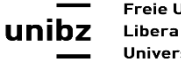

# Method coverage

• Measure: *percentage of methods that have been executed at least once by test cases* 

• Test cases should exercise 100% of the methods

- It is irresponsible to deliver non-tested methods
	- Testers need to ensure 100% method coverage

## TC1

There is only one method

**int foo (int a, int b, int c, int d, float e)**  $\frac{4}{5}$ 

for a=0 foo returns 0 no matter the values of the other parameters

calling foo with input  $(0,0,0,0,0)$  we attain 100% method coverage in our example

```
int foo (int a, int b, int c, int d, float e) {
\mathbf{1}if (a == 0) {
\overline{2}return 0;
3
         }
        int x = 0;
        if ((a == b) || ((c == d) & @ bug(a) ))6
\overline{7}x=1;
8
         }
                                               bug(): if a=1 it returns true
\mathcal{G}e = 1/x;10
       return e;
                                               and false if a!=1.
11}
```
## Statement coverage

- Measure: *percentage of statements that have been executed by test cases* 
	- Achieve 100% statement coverage: cover statements with test cases

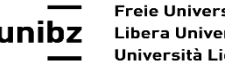

## Statement coverage

Check coverage of TC1 first: 1 int foo (int a, int b, int c, int d, float e) { if  $(a == 0)$  {  $\overline{2}$ executed statements on lines 1-4 return 0:  $\mathcal{L}$ only out of 11 lines of code  $\Delta$  $\lambda$ 5  $int x = 0$ ; if  $((a == b) || ((c == d) & 8 & bug(a) ))$ 6  $\overline{7}$  $x=1$ ; Statement coverage: ~36% 8 bug(): if a=1 it returns true  $\circ$  $e = 1/x;$  $(4/11)$  with TC1 10 return e: and false if  $a!=1$ .  $11$  } We need another test case!Reach the execution of line  $s \rightarrow a!=0$ 

#### TC2

- $TC2(1, 1, 1, 1, 1)$ , expected return value = 1.
- executes statements on lines 5-11

**• 100% statement coverage obtained!**

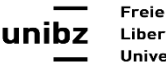

Freie Universität Bozen Libera Università di Bolzano Università Liedia de Bulsan

Barbara Russo and the set of the set of the set of the set of the set of the set of the set of the set of the set of the set of the set of the set of the set of the set of the set of the set of the set of the set of the se

- Measure: *percentage of the decision points evaluated as both true and false in test cases*
	- Achieve 100% branch coverage: cover all branches as both true and false with test cases

Two decision points: one at line 2 and the other at line 6

**if** (a ==  $0 \}$  {}

**if**  $((a==b) OR ((c == d) AND bug(a)))$   $\{\}$ 

1 int foo (int a, int b, int c, int d, float e) { if  $(a == 0)$  {  $\overline{2}$ return 0; 3  $\uparrow$  $\Delta$  $int x = 0$ ; 5 if  $((a == b) || ((c == d) & 8 & bug(a) ))$ 6  $\overline{7}$  $x=1$ ; 8  $\}$ bug(): if a=1 it returns true 9  $e = 1/x;$ 10 return e; and false if  $a!=1$ .  $11$  }

• For decision/branch coverage, we evaluate an entire Boolean expression of the condition as one true-or-false predicate

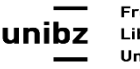

Barbara Russo and the set of the set of the set of the set of the set of the set of the set of the set of the set of the set of the set of the set of the set of the set of the set of the set of the set of the set of the se

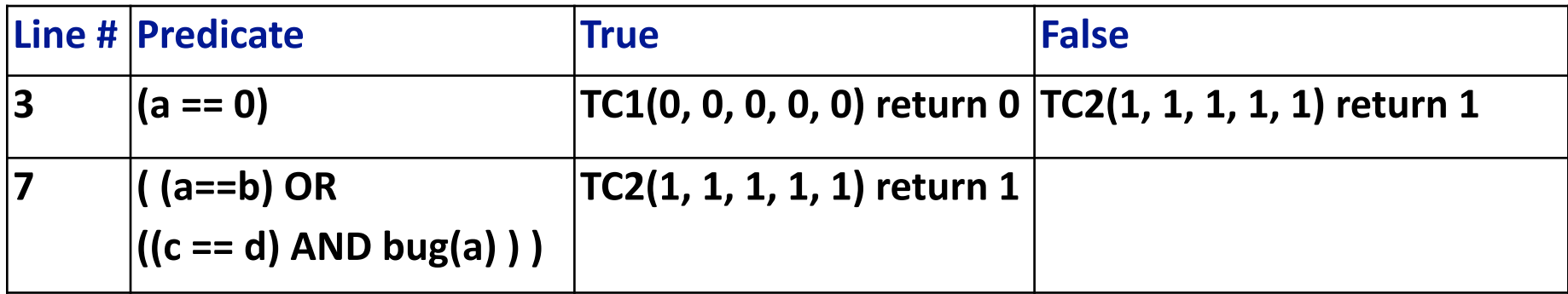

```
1 int foo (int a, int b, int c, int d, float e) {
        if (a == 0) {
\overline{2}3
              return 0;
        \rightarrow\overline{4}int x = 0;5
6
       if ((a == b) || ((c == d) & @ bug(a) ))\overline{7}x=1;
8
         \}e = 1/x;bug(): if a=1 it returns true
\mathcal{G}10
       return e;
                                               and false if a!=1.
11}
```
#### Barbara Russo and the set of the set of the set of the set of the set of the set of the set of the set of the set of the set of the set of the set of the set of the set of the set of the set of the set of the set of the se

## TC<sub>3</sub>

- With TC1 and TC2 we have executed three of the four necessary conditions
	- 75% branch coverage so far

We need another test case!

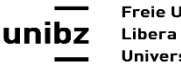

## TC<sub>3</sub>

- $TC3(1, 2, 1, 2, 1)$  return ??
- **Division by 0** that can cause future failures!
	- That was due to a local variable that we could not control by using strategies based on the analysis of the input space of foo()!
	- It depends on how we implemented the method

 $!$  ((a==b) OR ((c == d) AND bug(a) ) ) = (a!=b) AND ((c != d) OR !bug(a) ) )

## Branch coverage

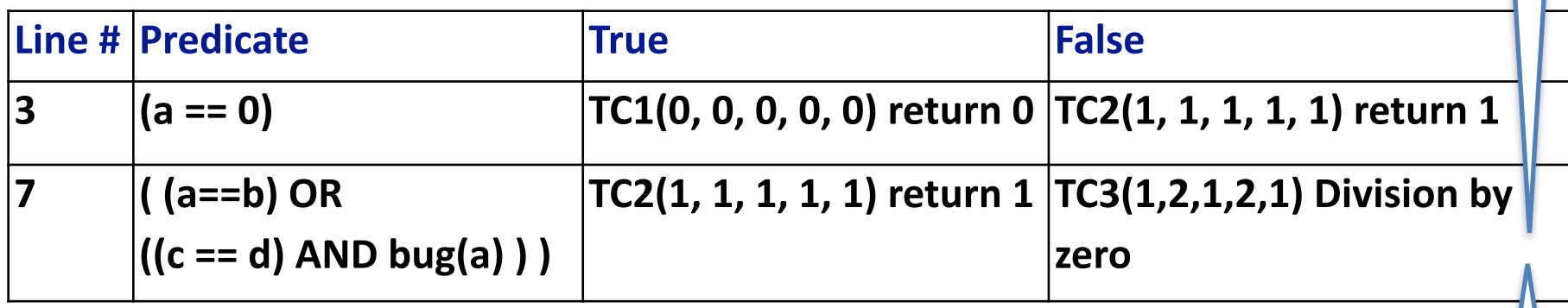

```
1 int foo (int a, int b, int c, int d, float e) {
        if (a == 0) {
\overline{2}return 0;
3
                                                   TC3 defined for both (a!=b) AND (c != d)
\overline{4}\rightarrowint x = 0;
5
        if ((a == b) || ((c == d) & 8 & bug(a) ))6
\overline{7}x=1;
8
                                             bug(): if a=1 it returns true
\mathcal{G}e = 1/x;10
       return e;
                                             and false if a!=1.
11 }
```
# Condition Coverage

• Measure: *percentage of Boolean subexpressions of the program that have been evaluated as both true or false outcome in test cases* 

• Condition coverage measures the outcome of each of these sub-expressions independently of each other

# Condition Coverage We need another TC!

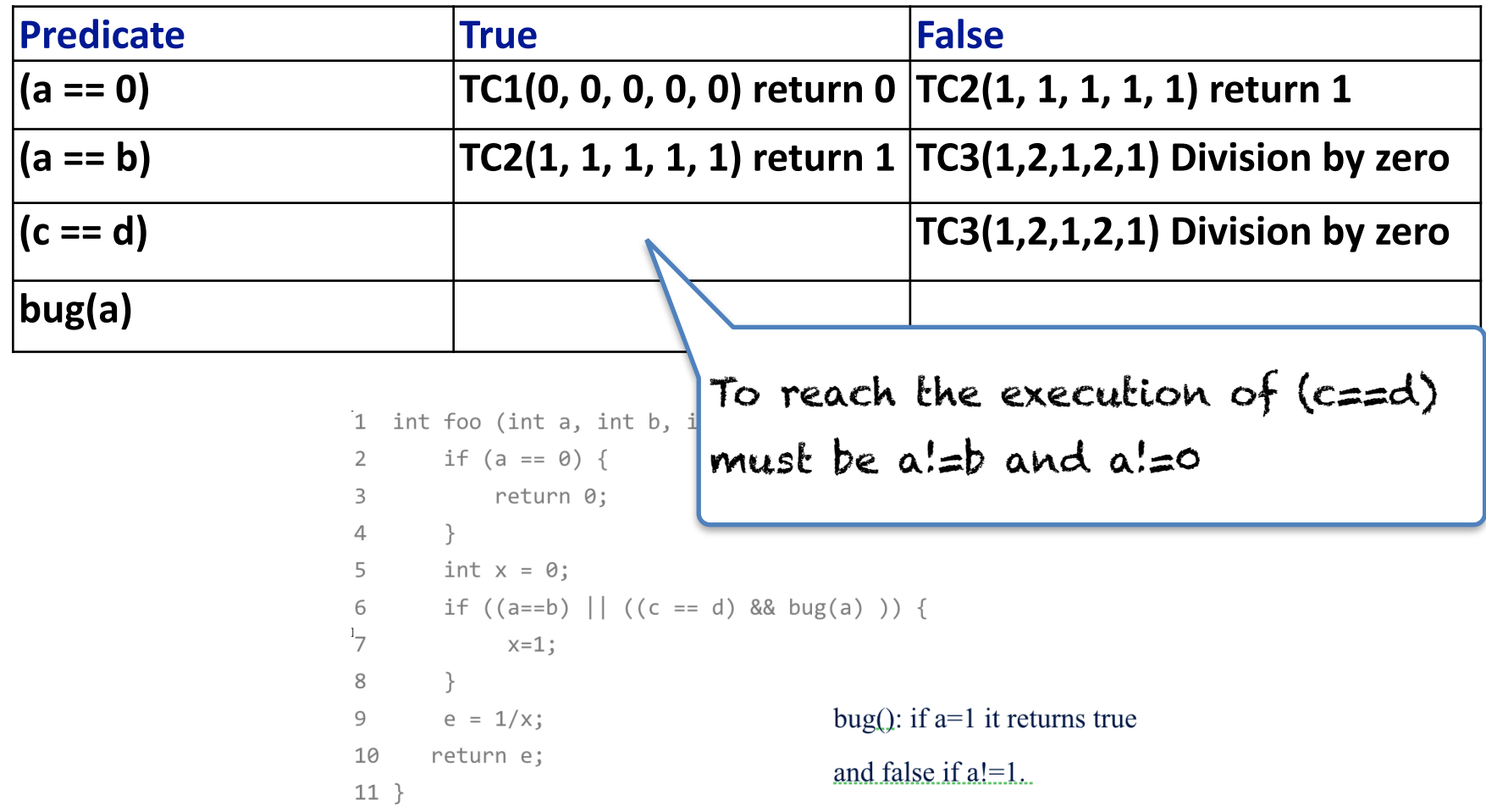

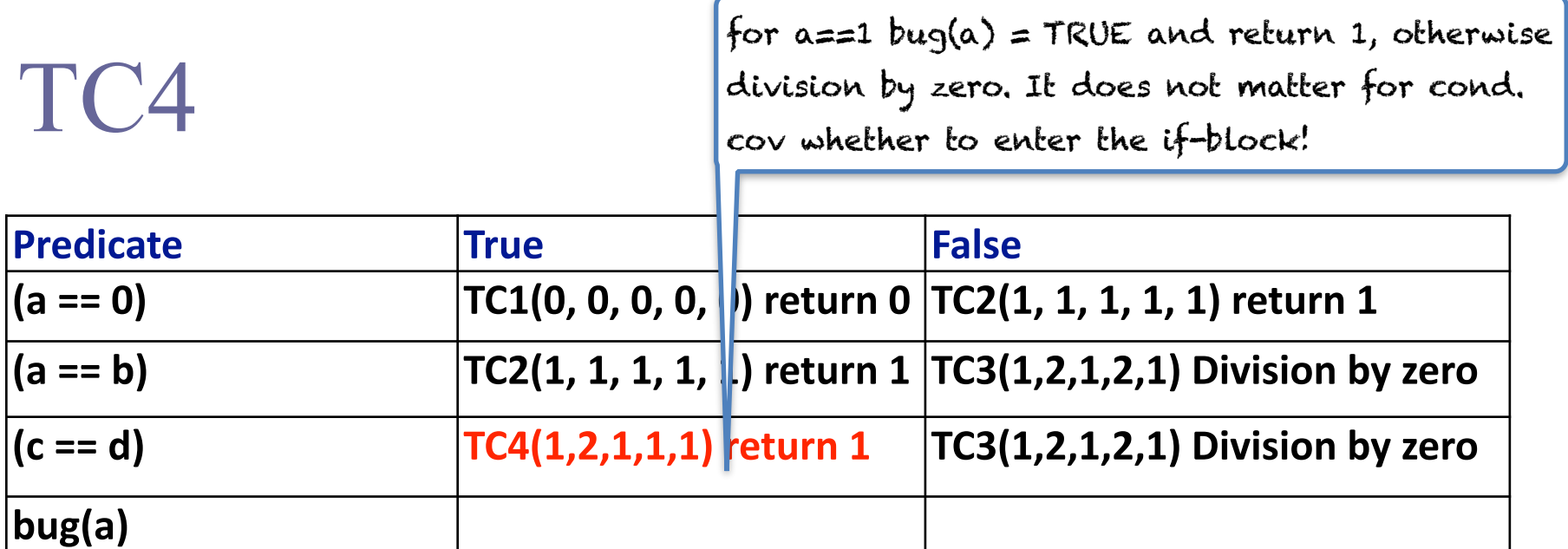

```
1 int foo (int a, int b, int c, int d, float e) {
        if (a == 0) {
\sqrt{2}return 0;
\mathbf{3}\}\overline{4}int x = 0;5
        if ((a == b) || ((c == d) & 0 & 0) )\, \, \,\overline{7}x=1;8
        \}bug(): if a=1 it returns true
\mathcal{G}e = 1/x;10
       return e;
                                              and false if a!=1.
11 }
```
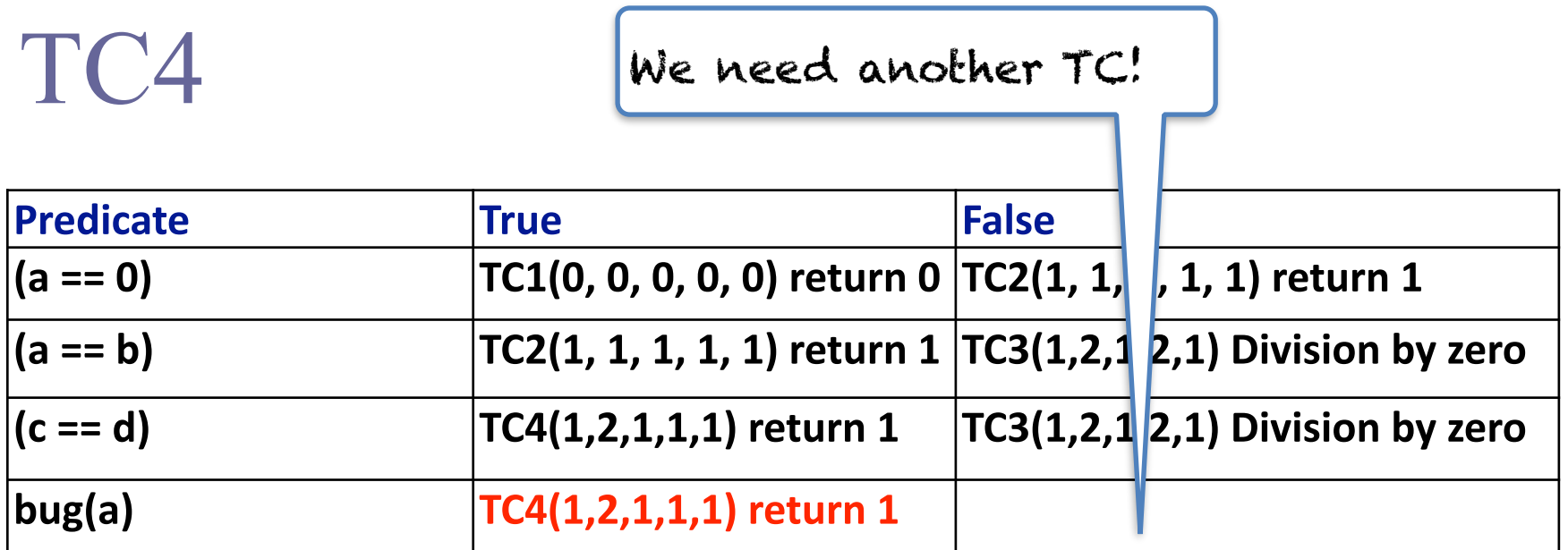

```
1 int foo (int a, int b, int c, int d, float e) {
       if (a == 0) {
\sqrt{2}return 0;
\mathbf{3}\}\overline{4}int x = 0;5
        if ((a == b) || ((c == d) & 0 & 0) )\, \, \,\overline{7}x=1;8
        \}bug(): if a=1 it returns true
\mathcal{G}e = 1/x;10
       return e;
                                              and false if a!=1.
11}
```
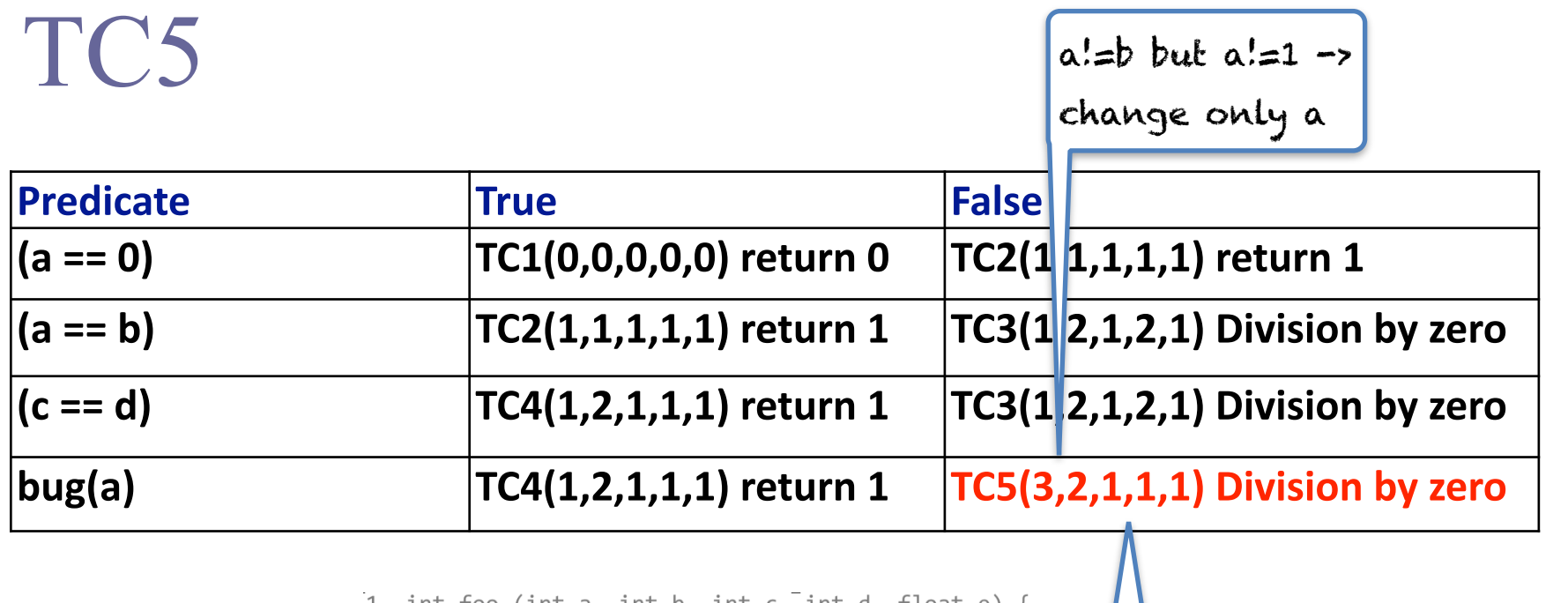

```
int foo (int a, int b, int c, int d, float e) \{ı.
        if (a == 0) {
\overline{2}3
            return 0;
        \}Again, c = d or c = d\overline{4}5
       int x = 0;changes only the return value if ((a == b) || ((c == d) & 0 & 0) ) {
6
\overline{7}x=1;
8
        \}bug(): if a=1 it returns true
\mathcal{G}e = 1/x;10
       return e;
                                           and false if a!=1.
11}
```
## **Note**

- Condition coverage does not imply branch coverage!
- Predicate: A && B e.g.: a=b && c=d

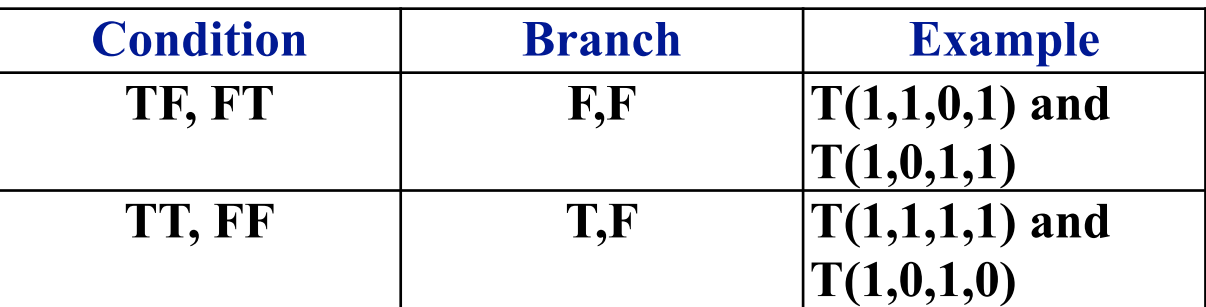

**• Condition coverage does not subsumes branch coverage!**

but I can build a test suite for condition coverage that contains a test suite for branch coverage

# Traceability matrix

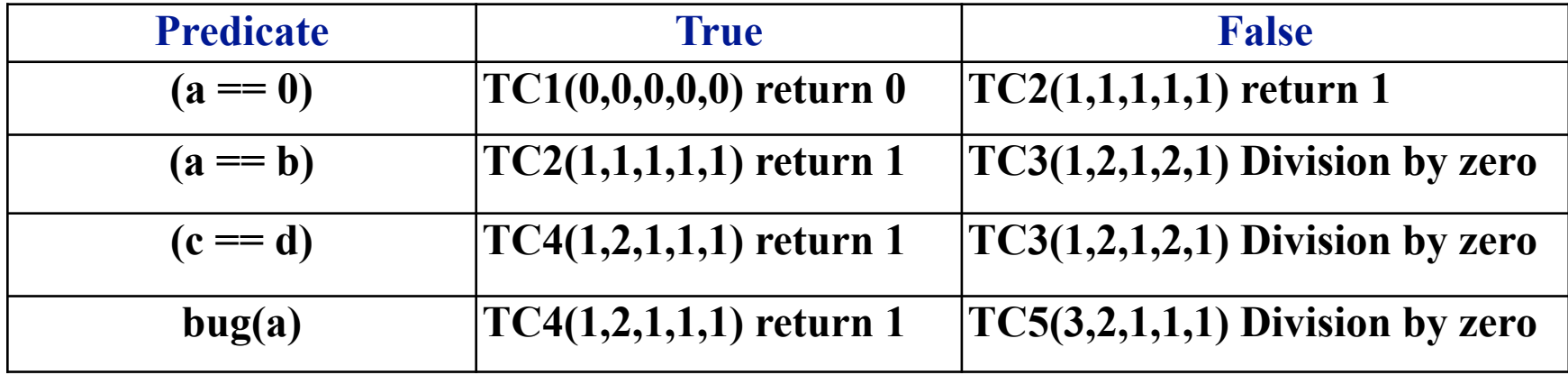

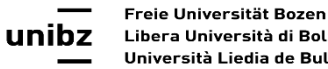

## JaCoCo

- It is an Eclipse plug-in
- With Maven: In the node build and sub-node plugins of the POM file include

<plugin> <groupId>org.jacoco</groupId> <artifactId>jacoco-maven-plugin</artifactId> <version>0.8.2</version> <executions> <execution> <goals> <goal>prepare-agent</goal> </goals> </execution> <!-- attached to Maven test phase --> <execution> <id>report</id> <phase>test</phase> <goals> <goal>report</goal> </goals> </execution> </executions> </plugin>

```
public class Hailstone { 
   public static void main(String[] args) { 
    int n = 3;
    while (n != 1) {
        if (n % 2 == 0) {
            n = n / 2; } else { 
             n = 3 * n + 1; } 
     } 
   } 
<u>}</u>
```
- Run this class with JaCoCo code coverage highlighting turned on, by choosing Run  $\rightarrow$ Coverage  $As \rightarrow Java Application$ .
- By changing the initial value of n, you can observe how JaCoCo highlights different lines of code differently.

```
public class Hailstone { 
   public static void main(String[] args) { 
    int n = ?;
    while (n != 1) {
        if (n % 2 == 0) {
           n = n / 2; } else { 
             n = 3 * n + 1; } 
     } 
  } 
}
                       Executed
                      Not Executed
                       Partially 
                    Executed Branch
```
Freie Universität Bozen Libera Università di Bolzano unihz Università Liedia de Bulsan

**When n=3 initially, what**  color is the line  $n = n/2$  after **execution?**

```
public class Hailstone { 
   public static void main(String[] args) { 
    int n = ?;
    while (n != 1) {
         if (n \frac{6}{3} 2 == 0) {
            n = n / 2; } else { 
             n = 3 * n + 1; } 
     } 
   } 
}
                        Executed
                       Not Executed
                         Partially 
                      Executed Branch
```
**When n=3 initially, what**  color is the line  $n = n/2$  after **execution?**

```
public class Hailstone { 
   public static void main(String[] args) { 
    int n = ?;
    while (n != 1) {
         if (n % 2 == 0) {
           n = n / 2;
          } else { 
             n = 3 * n + 1; } 
     } 
   } 
}
                        Executed
                      Not Executed
                        Partially 
                     Executed Branch
                                                 n
                                                 3
                                                10
                                                 5
                                                16
                                                 8
                                                 4
                                                 2
                                                 1
```
**When n=3 initially, what**  color is the line  $n = n/2$  after **execution?**

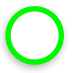

**Executed**

public class Hailstone { public static void main(String[] args) { int  $n = ?$ ; while (n  $!= 1)$  { if (n  $% 2 == 0$ ) {  $n = n / 2$ ; } else {  $n = 3 * n + 1;$  } } } } **Executed Not Executed Partially Executed Branch n** 3 10 5 16 8 4 2 1

**When n=3 initially, what**  color is the line  $n = n/2$  after **execution?**

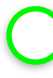

**Executed**

**When n=16 initially, what color is the line**  $n = 3 * n + 1$ **after execution?**

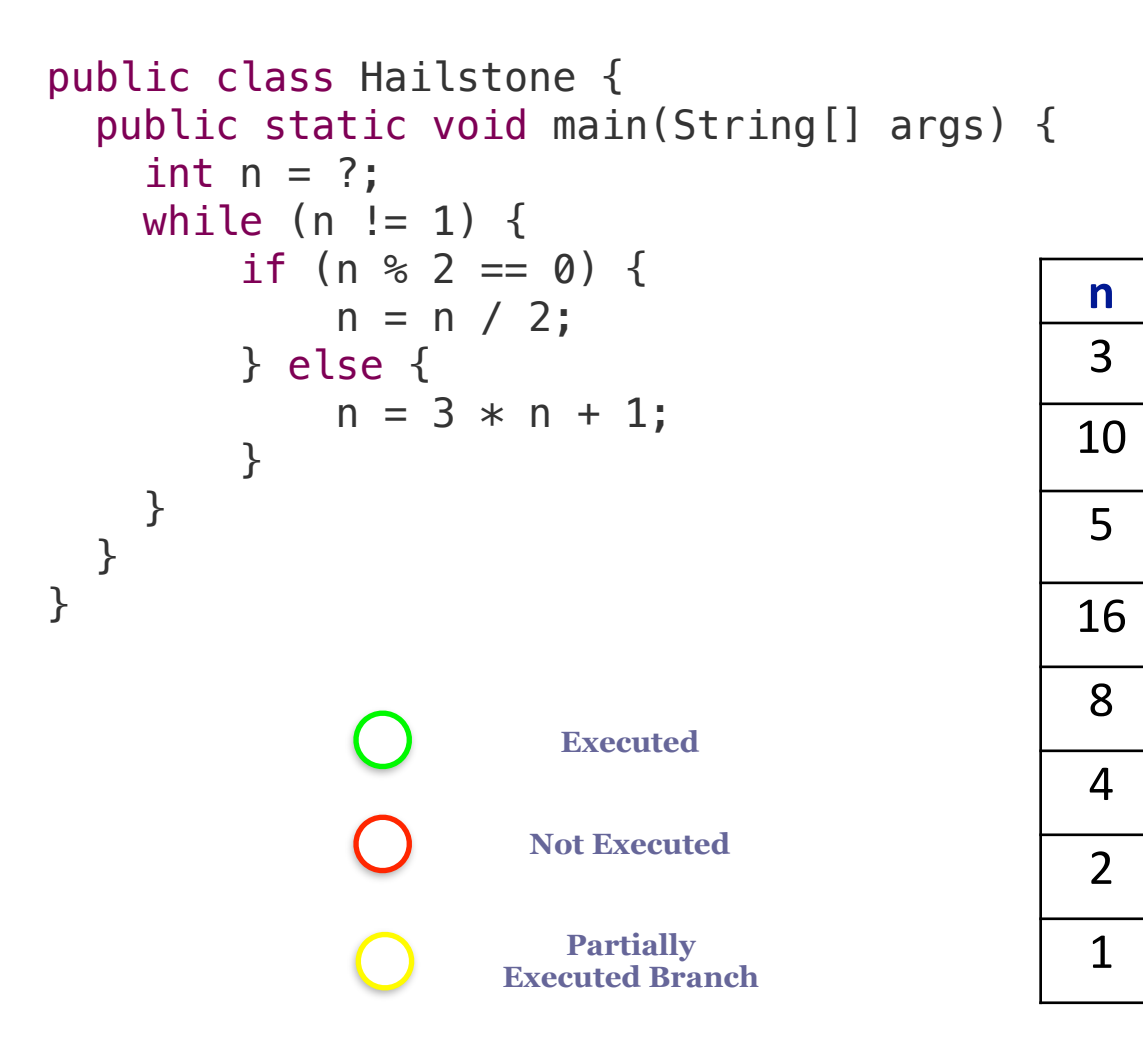

**When n=3 initially, what**  color is the line  $n = n/2$  after **execution?**

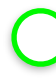

**Executed**

**When n=16 initially, what**  color is the line  $n = 3 * n + 1$ **after execution?**

Not Executed  $\}$ 

public class Hailstone { public static void main(String[] args) { int  $n = ?$ : while (n  $!= 1$ ) { if  $(n \& 2 == 0)$  {  $n = n / 2;$  } else {  $n = 3 * n + 1;$  } } } **Executed Not Executed Partially Executed Branch n** 3 10 5 16 8 4 2 1

**When n=3 initially, what**  color is the line  $n = n/2$  after **execution?**

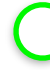

**Executed**

**When n=16 initially, what**  color is the line  $n = 3 * n + 1$ **after execution?**

**Not Executed** 

**What initial value of n would make the line while (n != 1) yellow after execution?** 

```
public class Hailstone { 
   public static void main(String[] args) { 
     int n = ?:
    while (n != 1) {
          if (n \& 2 == 0) {
              n = n / 2; } else { 
              n = 3 * n + 1;
 } 
     } 
   } 
                          Executed
                         Not Executed
                          Partially 
                       Executed Branch
                                                      n
                                                      3
                                                     10
                                                      5
                                                     16
                                                      8
                                                      4
                                                      \overline{\phantom{0}}1
```
**When n=3 initially, what**  color is the line  $n = n/2$  after **execution?**

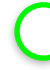

**Executed**

**When n=16 initially, what**  color is the line  $n = 3 * n + 1$ **after execution?**

Not Executed  $\}$ 

**What initial value of n would make the line while (n != 1) yellow after execution?** 

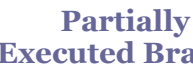

**Executed Branch n=1**

public class Hailstone { public static void main(String[] args) { int  $n = ?$ : while (n  $!= 1$ ) { if  $(n \& 2 == 0)$  {  $n = n / 2;$  } else {  $n = 3 * n + 1$ ; } } } **Executed Not Executed Partially Executed Branch n** 3 10 5 16 8 4  $\overline{\phantom{0}}$ 1
# **Testing**

- Testing is a **dynamic activity**
- It can be done only when the artefacts to be tested are "executable"

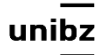

# Testing as a development technique

- Move forward testing to the earliest possible is one of the practices of agile methods:
	- **• Test First in XP**
- Testing has been also used to develop new code:
	- **• Test Driven Development**

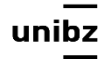

# Test Driven Development (TDD)

- Practice for writing unit tests and production code *concurrently and at a very fine level of granularity*
- Programmers
	- **first write a small portion of a unit test**, and
	- then they **write just enough production code** to make that unit test compile and execute

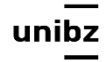

## Test Driven Development (TDD)

- This cycle lasts somewhere between **30 seconds and five minutes**. Rarely does it grow to ten minutes.
- Once a unit test is done, the developer goes on to the next test until they run out of tests for the task they are currently working on

**3/27/14**ibera Università di Bolzano. Iniversità Liedia de Bulsan

# Test Driven Development (TDD)

• Use compilation and execution to drive development

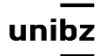

• Specification:

*TextFormatter*: it takes arbitrary strings and horizontally centers them in a line

- Methods:
	- **a.** *setLineWidth()*
	- **b.** *center()*
- Parameters

a. **size** b. **string**

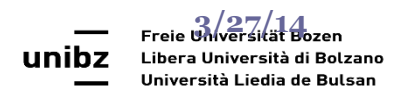

**Barbara Russo**

• Start by creating a test method and instantiate within it an object of the class you want to test

**First we write the test** 

public void testCenterLine(){ Formatter  $f = new Formatter()$ :

does not compile

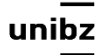

• Start by creating a test method and instantiate within it an object of the class you want to test

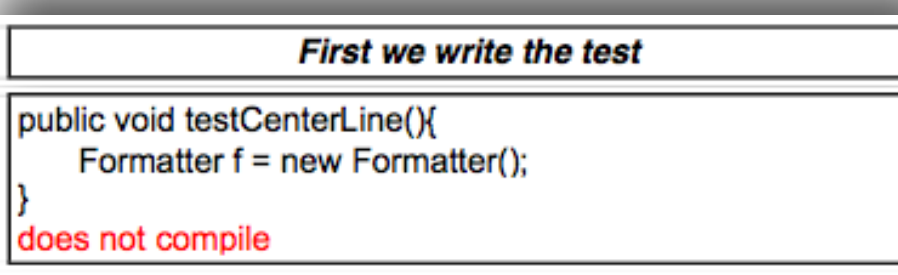

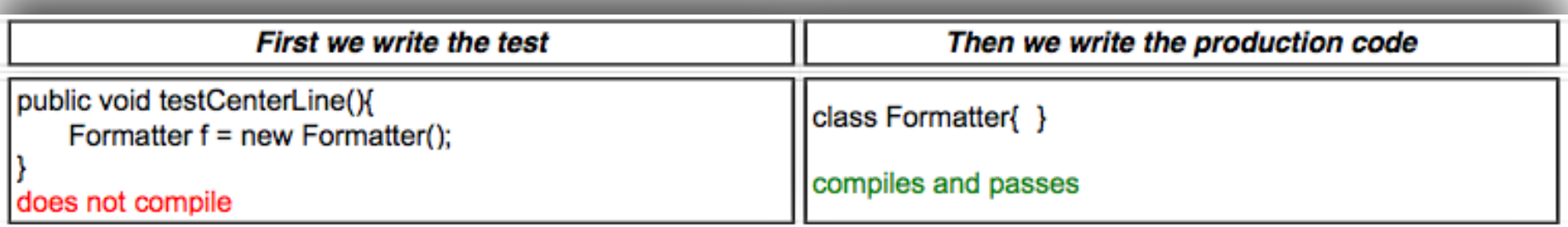

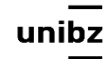

- Select one method to develop –
- Choose input representative values to test it

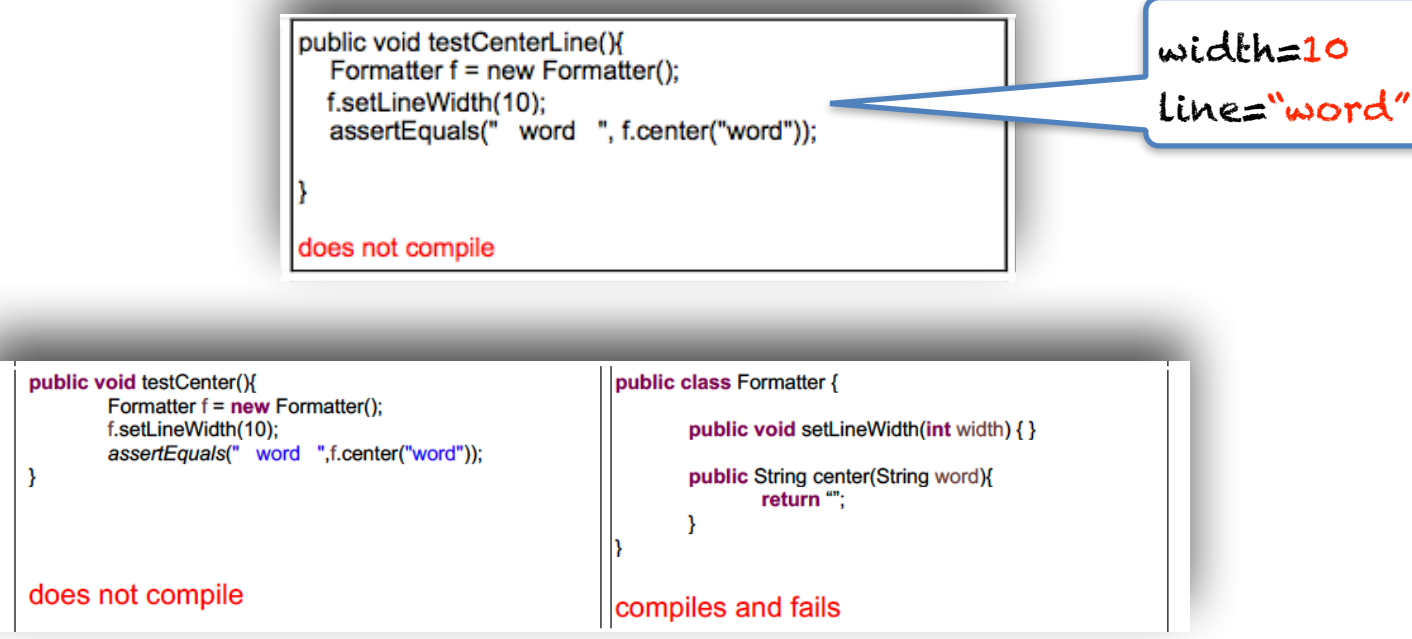

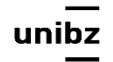

Freie Universität Bozen Libera Università di Bolzano Università Liedia de Bulsan

Barbara Russo

center

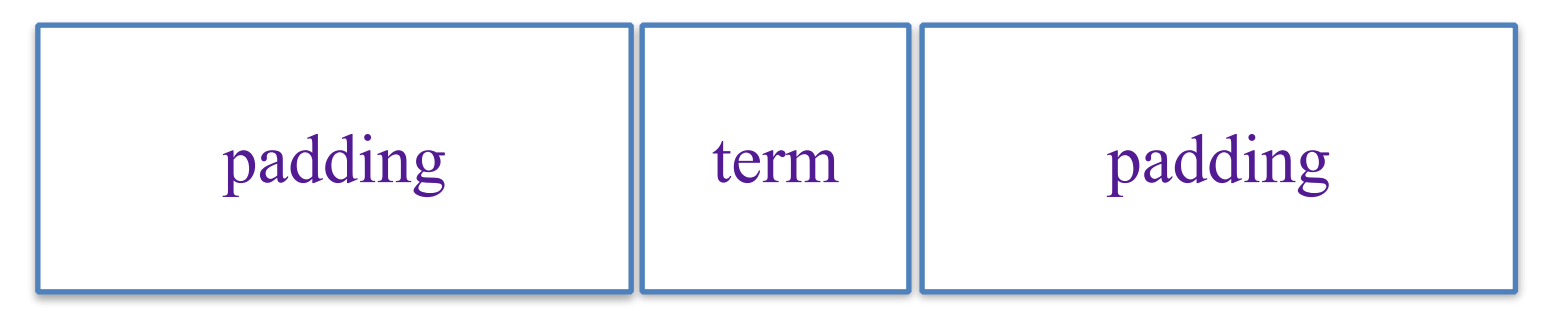

• Develop the method in a simple way to avoid it fails; thinking of the parameters' values you have chosen; first attempt

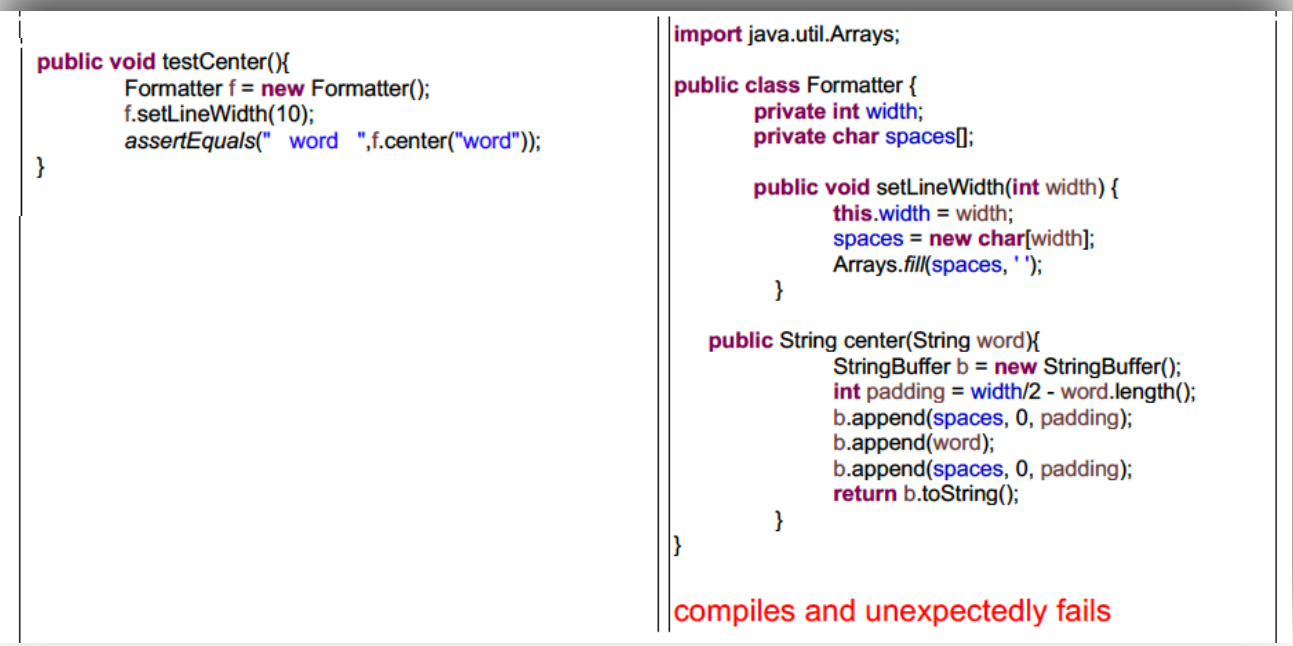

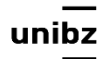

• Re-thinking of the logic

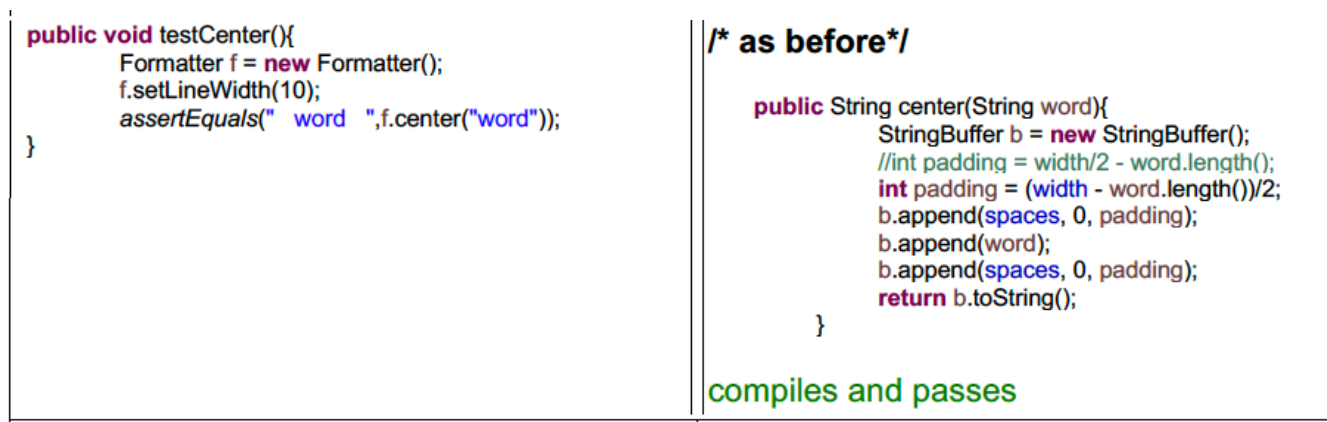

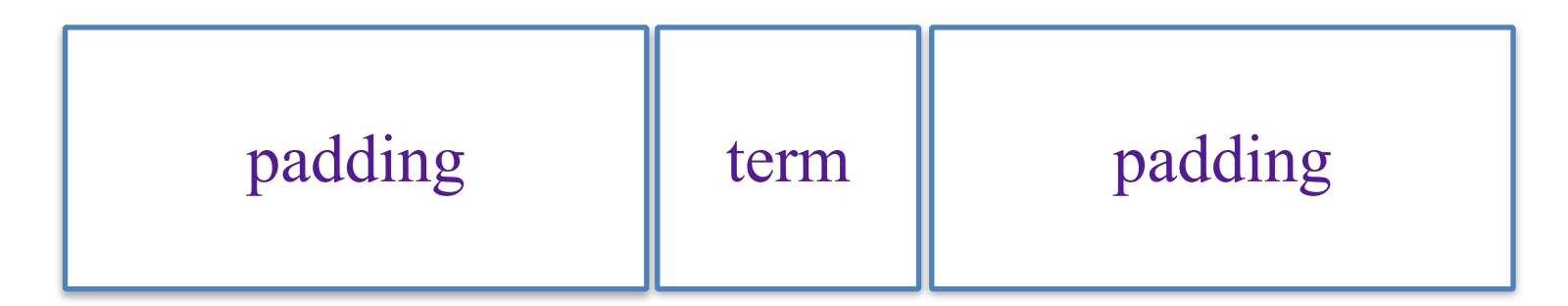

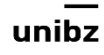

•

• Changed parameter value into **"hello"**

```
public void testCenterLine() {
   Formatter f = new Formatter();
   f.setLineWidth(10);
    assertEquals(" word ", f.center("word"));
    public void testOddCenterLine() {
   Formatter f = new Formatter();f.setLineWidth(10);
    assertEquals(" hello ", f.center("hello"));
compiles and fails
```
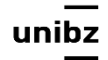

### Exercise

- How many test cases?
- Let's reason using category partition testing!

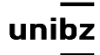

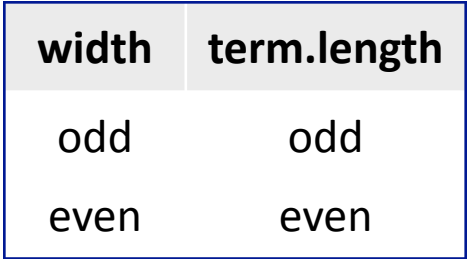

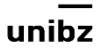

• One-parameter problem!

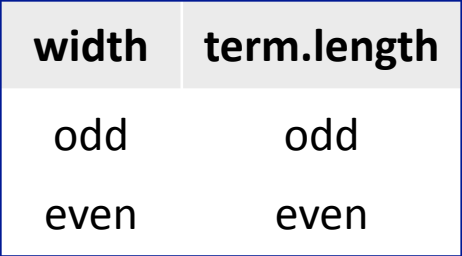

• padding  $=$  (width-word.length)/2

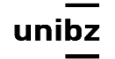

• One-parameter problem!

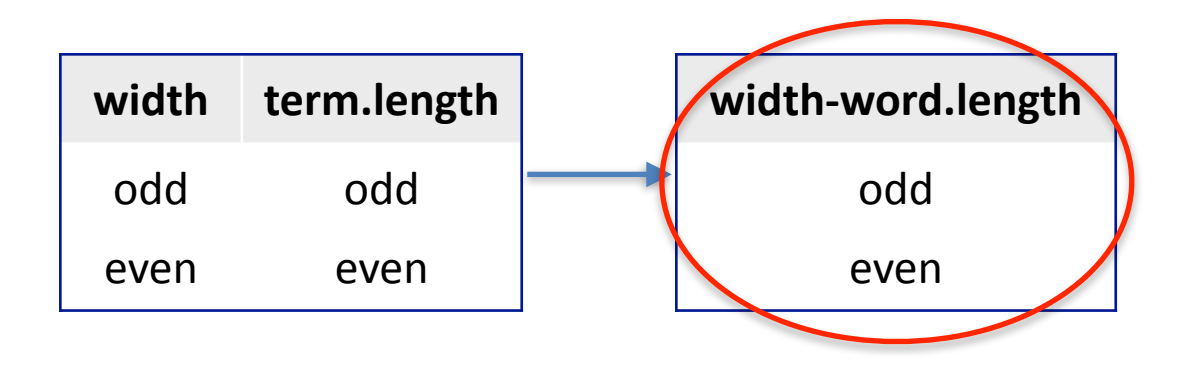

• padding  $=$  (width-word.length)/2

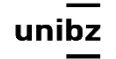

• One-parameter problem!

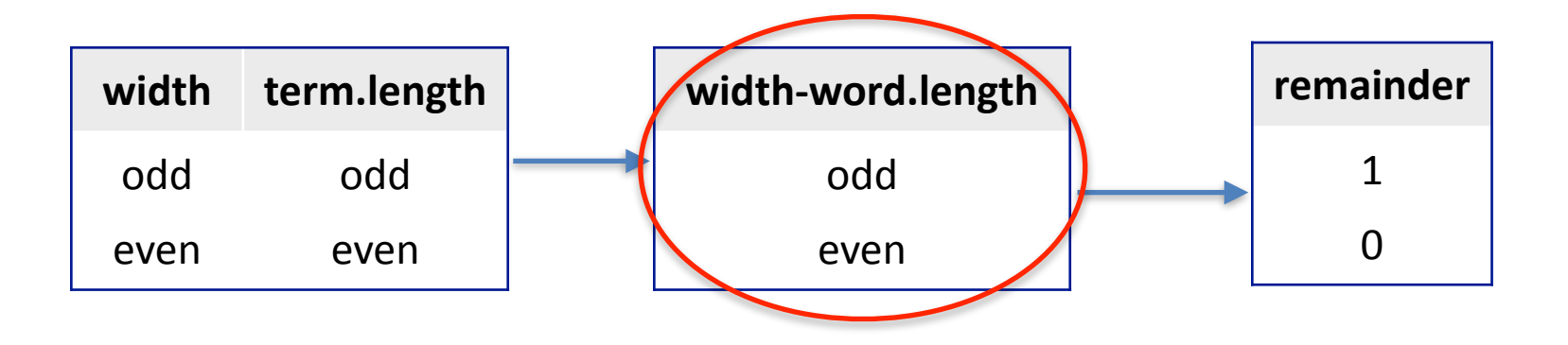

- padding  $=$  (width-word.length)/2
- remainder  $=$  padding  $\%$  2

• One-parameter problem!

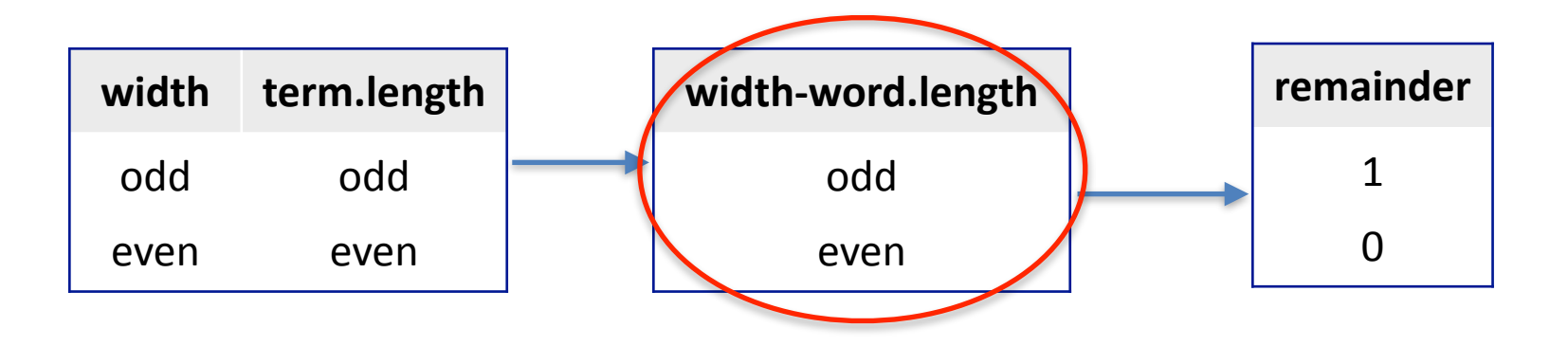

- padding  $=$  (width-word.length)/2
- remainder  $=$  padding  $\%$  2

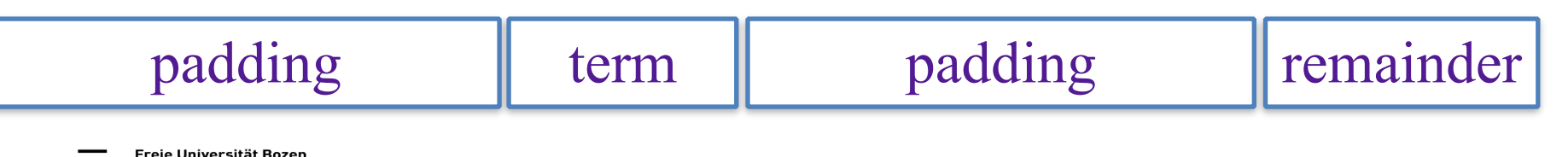

Libera Università di Bolzano Università Liedia de Bulsan

• One-parameter problem!

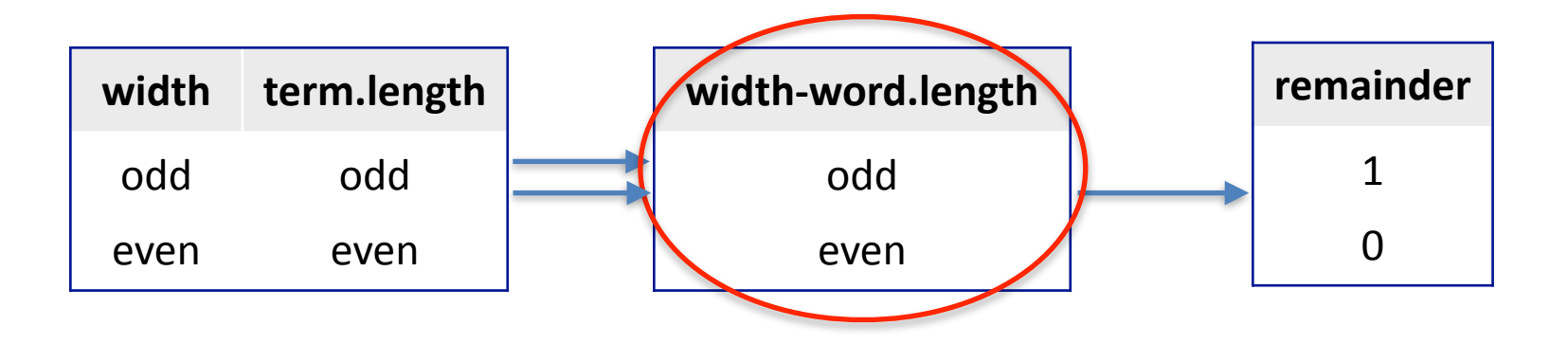

- padding  $=$  (width-word.length)/2
- remainder  $=$  padding  $\%$  2

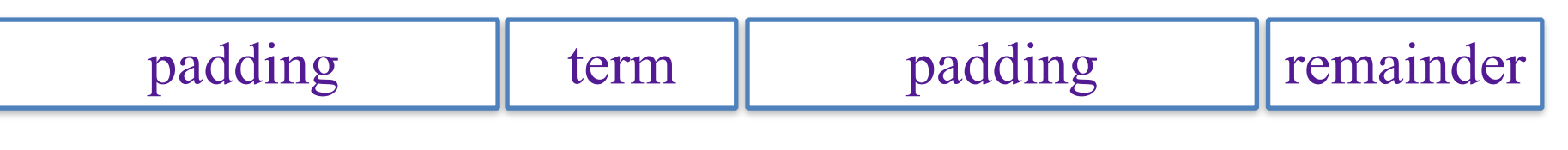

• One-parameter problem!

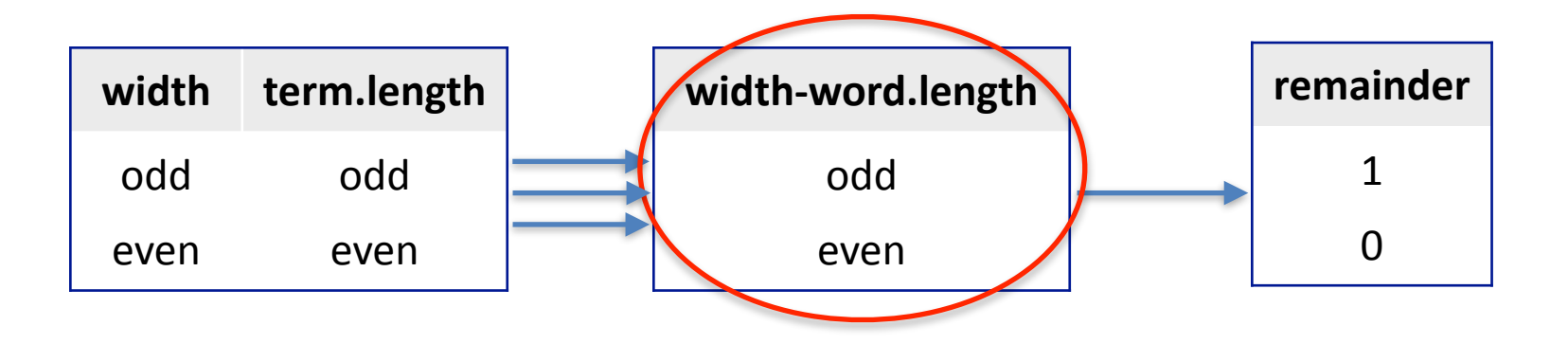

- padding  $=$  (width-word.length)/2
- remainder  $=$  padding  $\%$  2

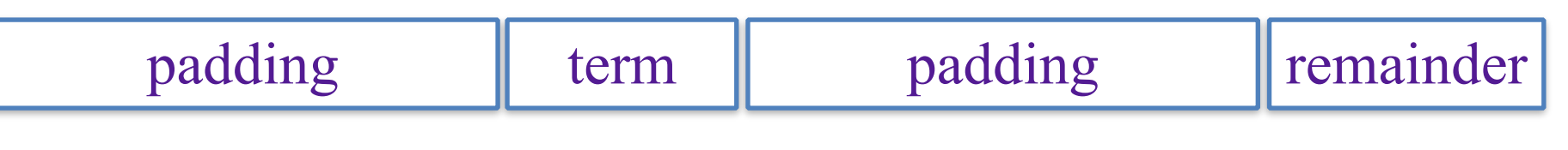

• One-parameter problem!

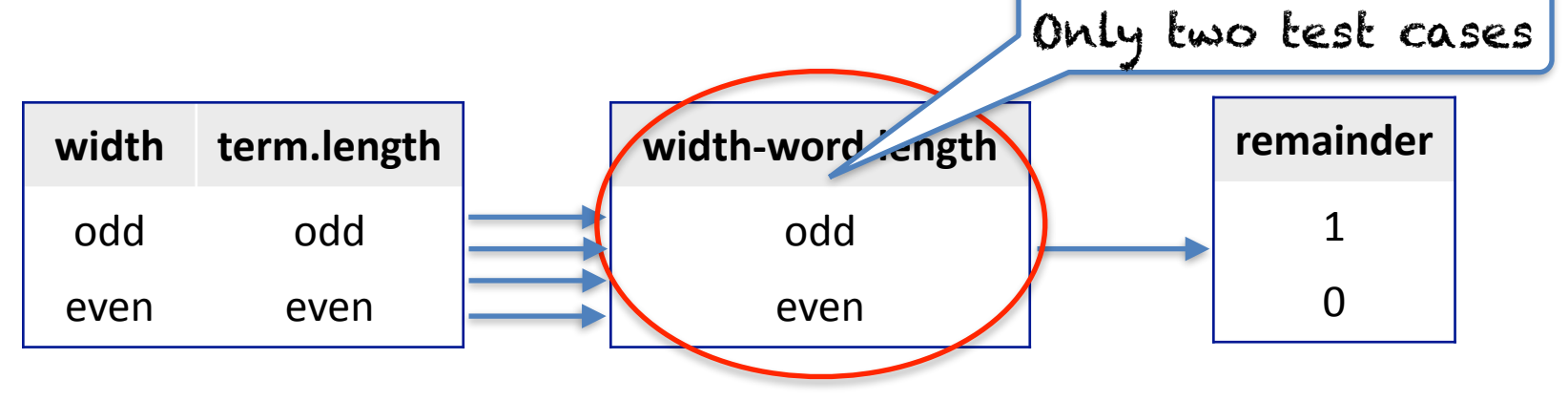

- padding  $=$  (width-word.length)/2
- remainder  $=$  padding  $\%$  2

Libera Università di Bolzano Università Liedia de Bulsan

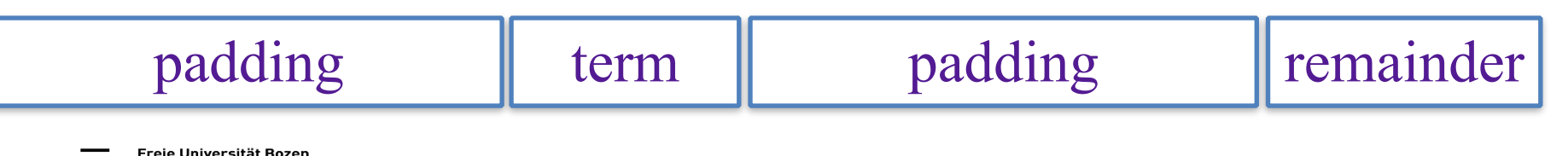

### Test cases

#### **• width-string.length**

- odd =  $2k+1$ , even =  $2k$  with  $k>0$
- $k != r$ 
	- odd odd =  $2(k-r)$ : even
	- even even  $= 2(k-r)$ : even
	- even odd or odd even =  $2(k-r)$  +/- 1 : odd

#### **• In addition**

- padding=0 or
- string.length=width=0
- padding<0

### Test cases

- **• width-string.length**
- odd =  $2k+1$ , even =  $2k$  with  $k>0$
- $k != r$ 
	- odd odd =  $2(k-r)$ : even
	- even even  $= 2(k-r)$ : even
	- even odd or odd even  $= 2(k-r) +1$ : odd

#### **• In addition**

- padding=0 or
- string.length=width=0
- padding<0

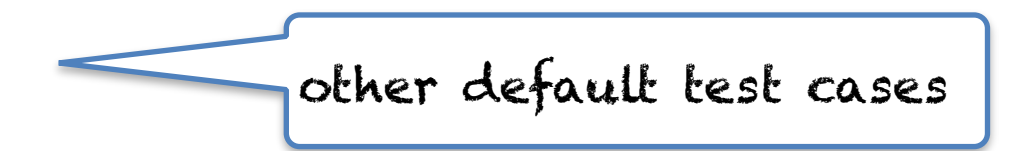

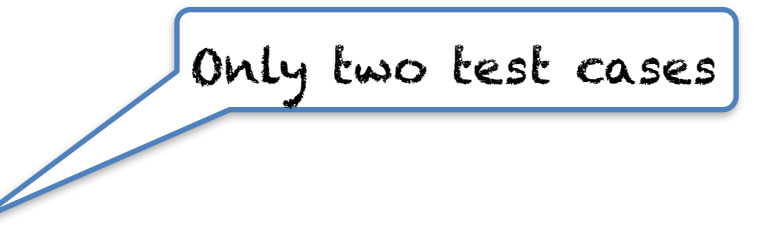

# Combinatorial partition testing

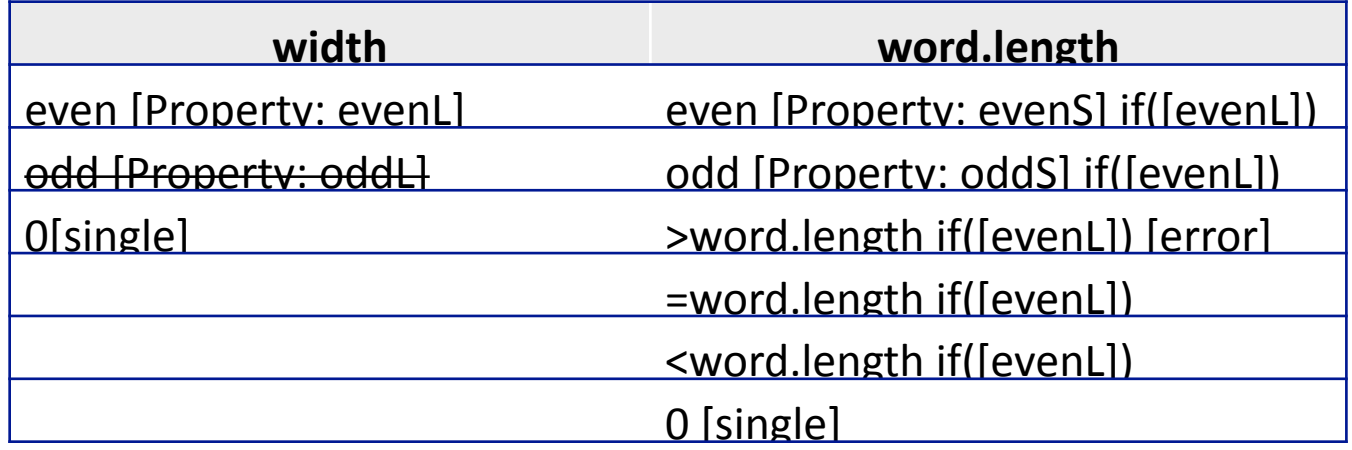

- $\cdot$  line = 10
- string = "word" and "hello"
- string= "circumstances"
- string  $=$  "challenges"
- width  $= 0$
- word.length=0

width=0 is used with  $0$ for word.length; cannot be used anywhere else

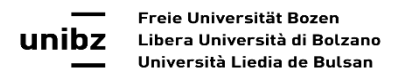

## Solution

```
public String center(String term) {
  int remainder = 0;StringBuffer b = new StringBuffer();
  int padding = (width - term.length()) / 2;
  remainder = term.length() % 2;b.append(spaces, 0, padding);
  b.append(term);
  b.append(spaces, 0, padding + remainder);
  return b.toString(); }
compiles and passes
```
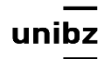

# Models of program execution

Barbara Russo SwSE - Software and Systems Engineering Research Group

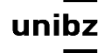

# A model of program execution

A model of program execution is a representation of a software execution simpler but that preserves some key attributes of it

• This representation will help to define a strategy for testing

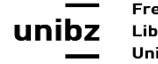

# State Space

- Representation of the program execution with a sequence of states and transitions
- **• The state space is a set of possible states and transitions**
- For almost all programs, the state space is potentially infinite

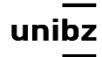

## Abstraction function

- The states are represented in the space by an abstraction function
- The abstraction function might suppress some states to create the finite model

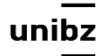

## Effects of abstraction

- **Coarsening**: execution sequences are collapsed into shorter sequences
- **Non determinism**: states are merged

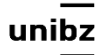

## Effects of abstraction

#### For example, assume the third state is neglected

1. Coarsening of execution model

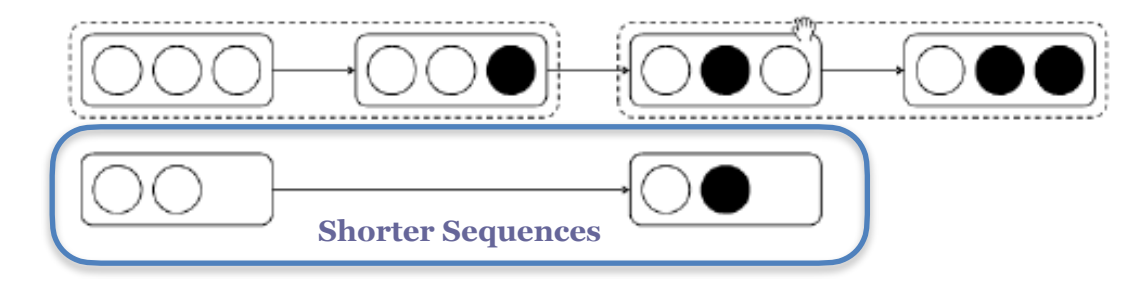

2. Introduction of nondeterminism

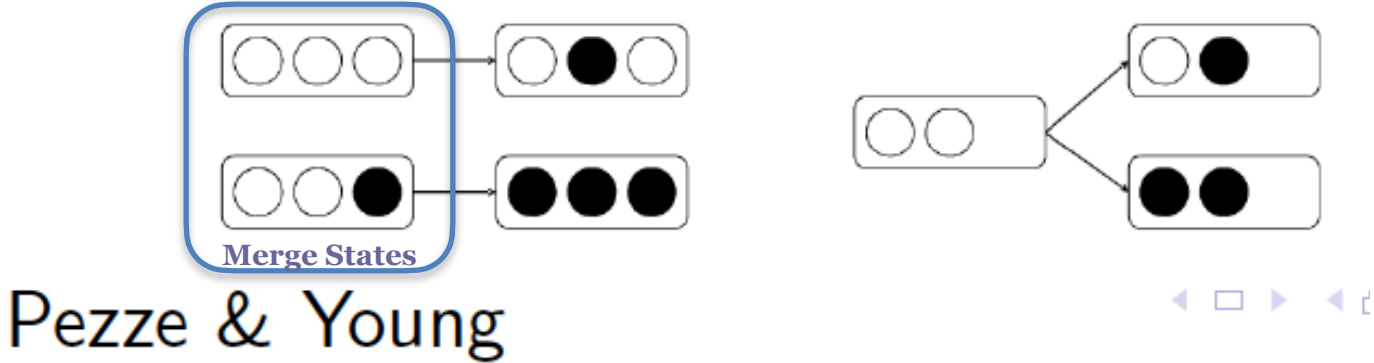

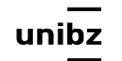

## Example: Control Flow Graphs

Barbara Russo SwSE - Software and Systems Engineering Research Group

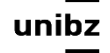

## Control Flow Graphs

- It is a directed graph
	- **Node (state)**= portion of code
	- **Directed Edge** = flow of execution between two portions

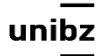

## Control flow structure

- The control flow structure is modeled with **direct graphs**
- A direct graph is a set of arcs and nodes with one defined direction
	- A set of statements without branch corresponds to a **node**, a flow of control from a statement to another to an arch
	- There is a **start node** and an **end node**
	- Each other node resides on a path between these two
	- Each node has an **in-degree** and an **out degree**
	- The start/end node has zero in degree/out degree

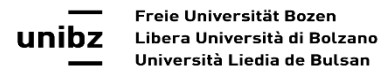

### Control flow structure

- A program is transformed in a direct graph called **control flow graph** that depicts the **execution control** of a program and the instruction to be executed
- It is a **static representation** of the program
- It makes visible the control structure
- Out-degree = 1 defines **procedural nodes** all the other nodes are called **predicate nodes**

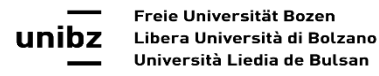

## Control Flow Graphs

- CFG keeps information of instructions to be executed and **ignores values of variables or data structures**
- Example of **non deterministic abstraction**
	- 1 boolean  $z =$  FALSE;
	- 2 if(z &&  $y \le 2$ ){
	- 3 if(z) $\{$
	- 4 y++;

6 }

5 }else{y--;}

It does not depend on the value of z or the data structures in the branches **3 4 5 6**

**1-2**

• CFG also models the non-feasible path!
# CFG to design test cases

- We can use this information to design test cases
- Let's see how to do it ...
	- First let's introduce the **McCabe complexity** measure which will help us to limit the number of test cases

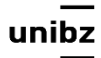

# McCabe Cyclomatic Complexity

- Map codes to flow graphs
- Map flow graphs to numbers

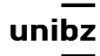

# CC definition

- CC= # of connected regions
- CC=# branches+1
- CC=# elements in a base
- $CC=$ # decision point  $+1$
- CC=#arcs-#nodes+2 (Euler characteristic)

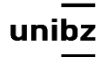

# Examples

• Sequence

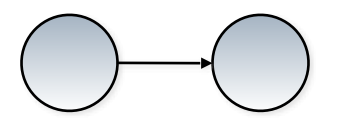

#### • If … then … else

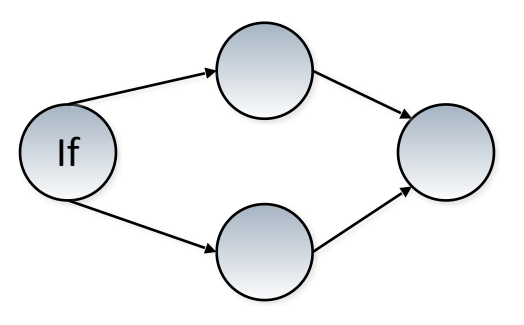

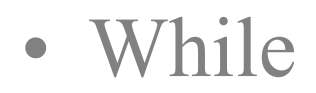

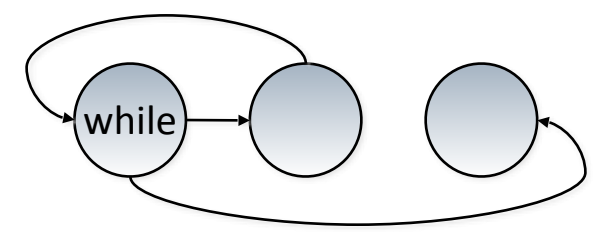

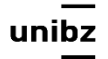

Freie Universität Bozen Libera Università di Bolzano Università Liedia de Bulsan

# Example

```
 [1] int mcCabe(int a, int b) { 
  [2] if (a >b) { 
  [3] a++; 
[4] b--;
  [5] } else { 
  [6] a=a + b; 
  [7] } 
  [8] if (a < 0) a=-a; 
 [9] return a; 
[10] }
```
### Exercise

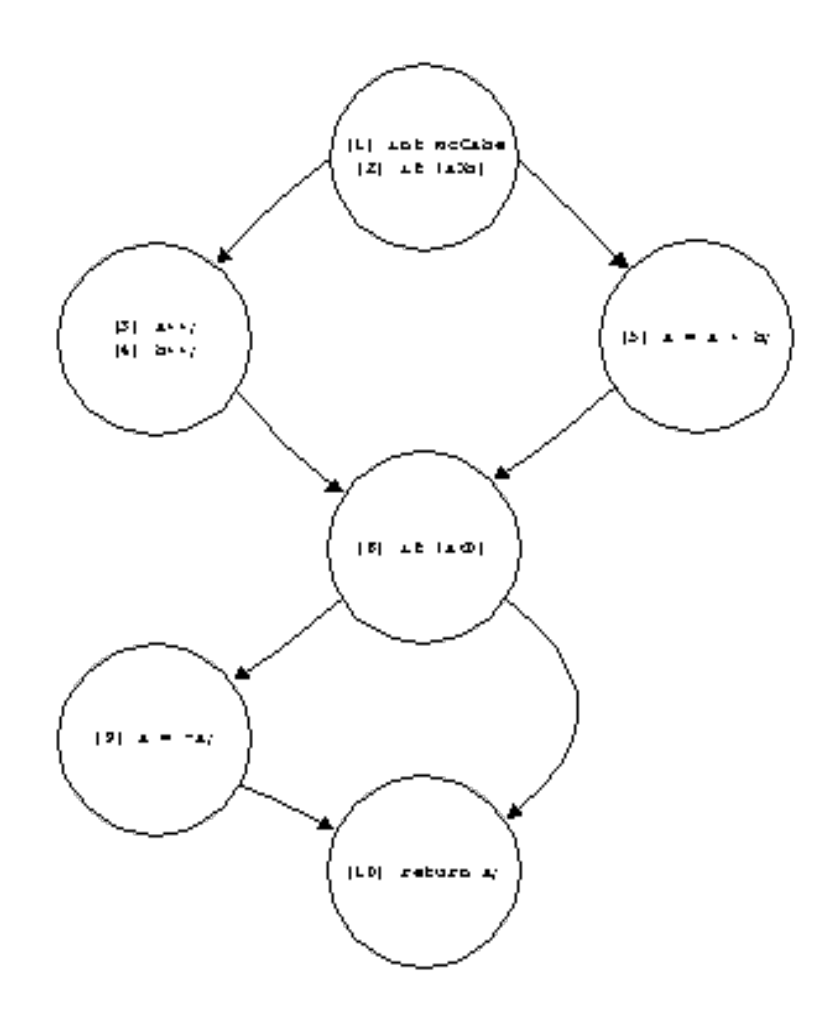

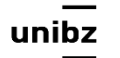

Freie Universität Bozen Libera Università di Bolzano Università Liedia de Bulsan

# CC as independent paths

- A **complete path** is a path starting from the starting node and ending to the end node
- One complete path is **linearly independent** from the others if it does not exist a combination of the other complete paths to which is equal
- How to combine paths ...

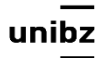

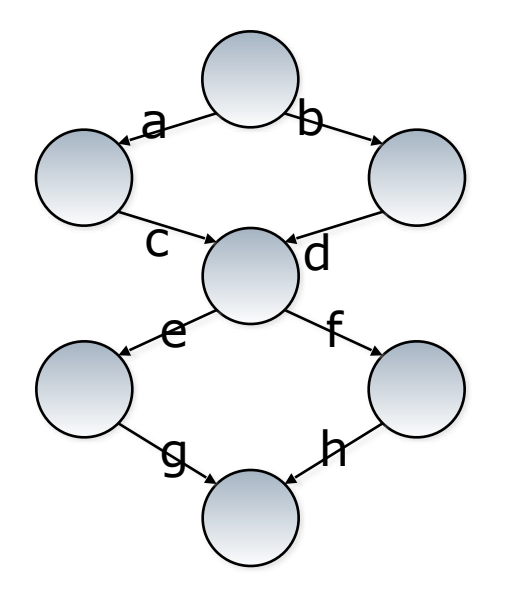

Rule to combine paths: The arcs go from top to bottom -a : is the arc in the opposite direction -aceg: is the opposite complete path of aceg ab: is first a and then b

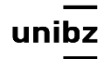

Freie Universität Bozen Libera Università di Bolzano Università Liedia de Bulsan

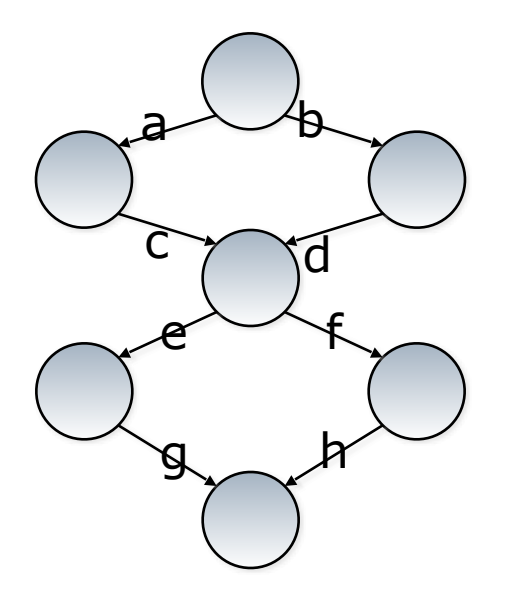

Rule to combine paths: The arcs go from top to bottom -a : is the arc in the opposite direction -aceg: is the opposite complete path of aceg ab: is first a and then b

Complete paths: aceg bdfh bdeg acfh 

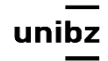

Freie Universität Bozen Libera Università di Bolzano Università Liedia de Bulsan

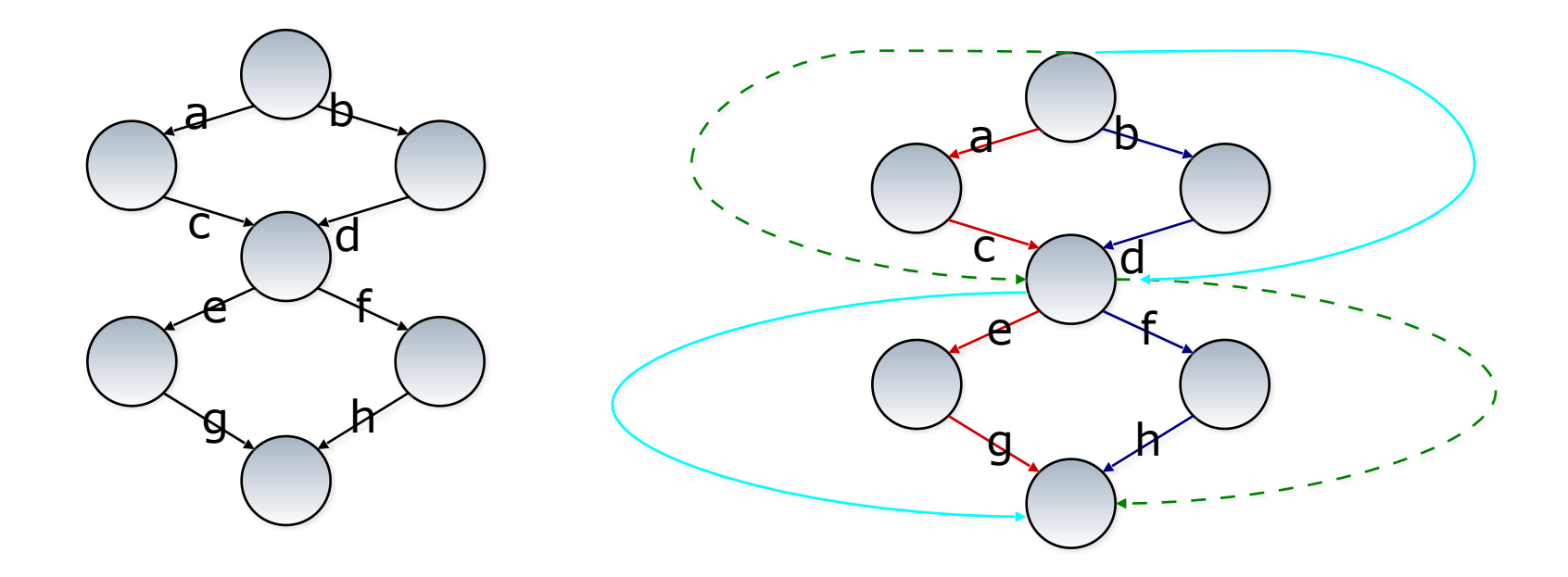

#### The path acfh=aceg-bdeg+bdfh

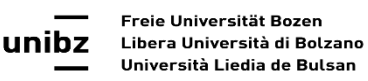

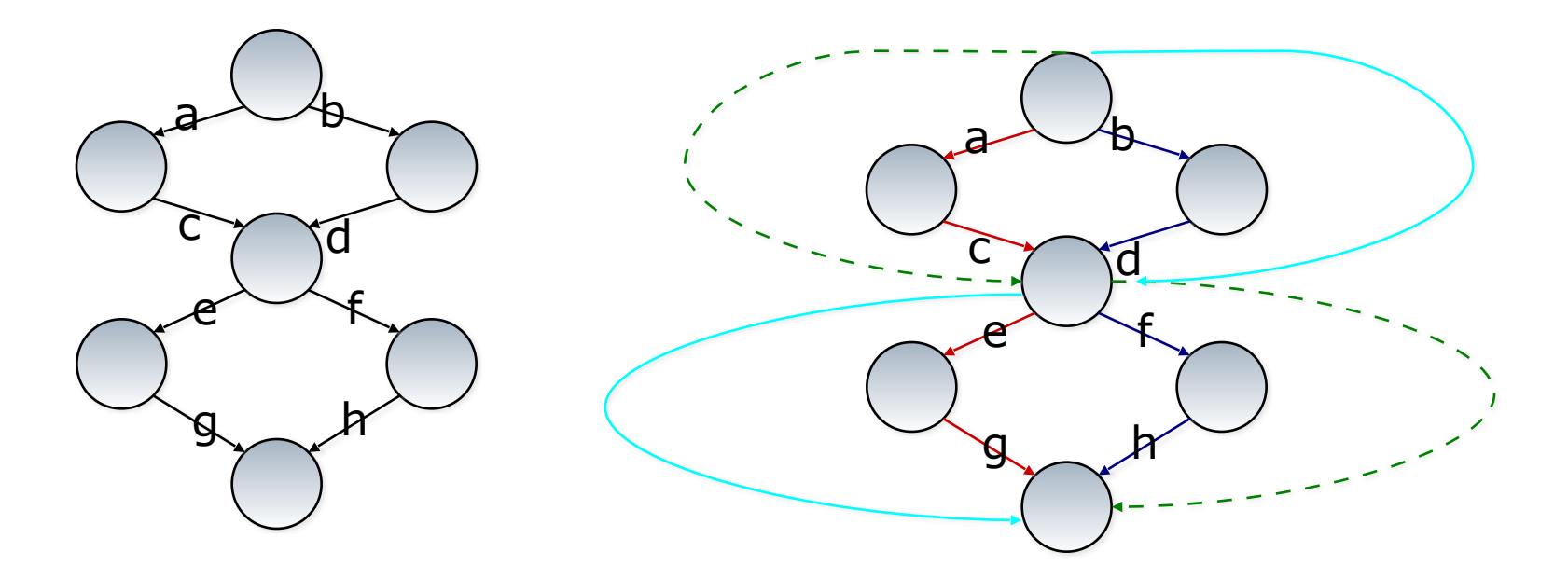

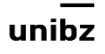

Freie Universität Bozen Libera Università di Bolzano Università Liedia de Bulsan

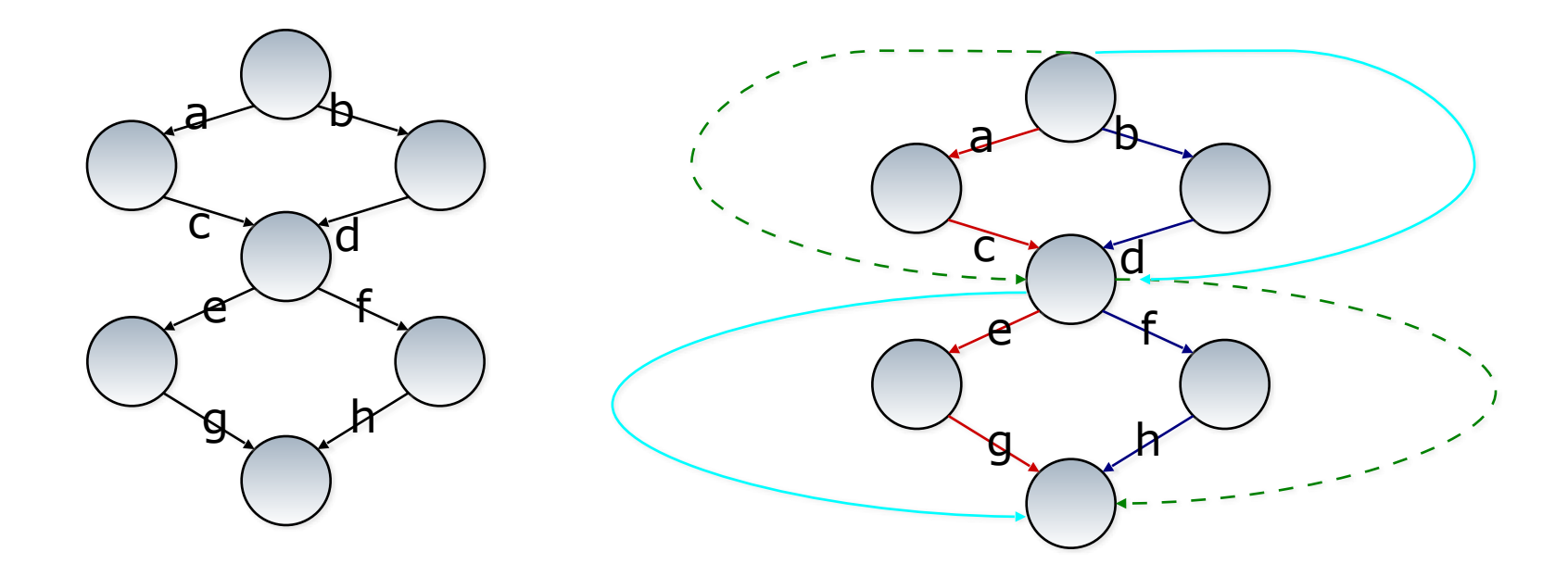

#### The path acfh=aceg-bdeg+bdfh

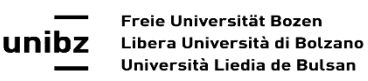

#### Base

• Minimum number of independent complete paths

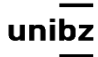

#### Draw the flow graph and Compute the CC

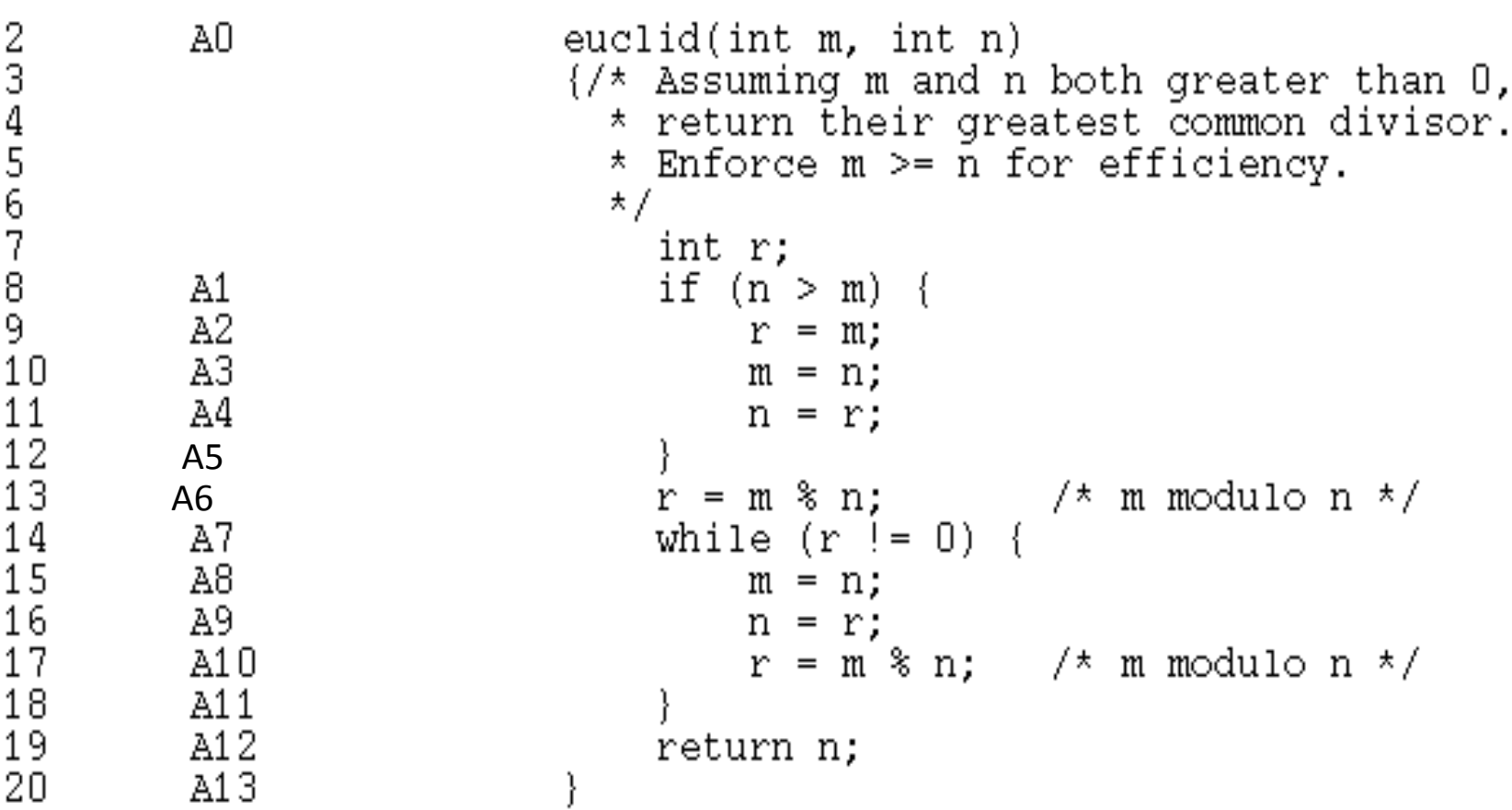

## Result

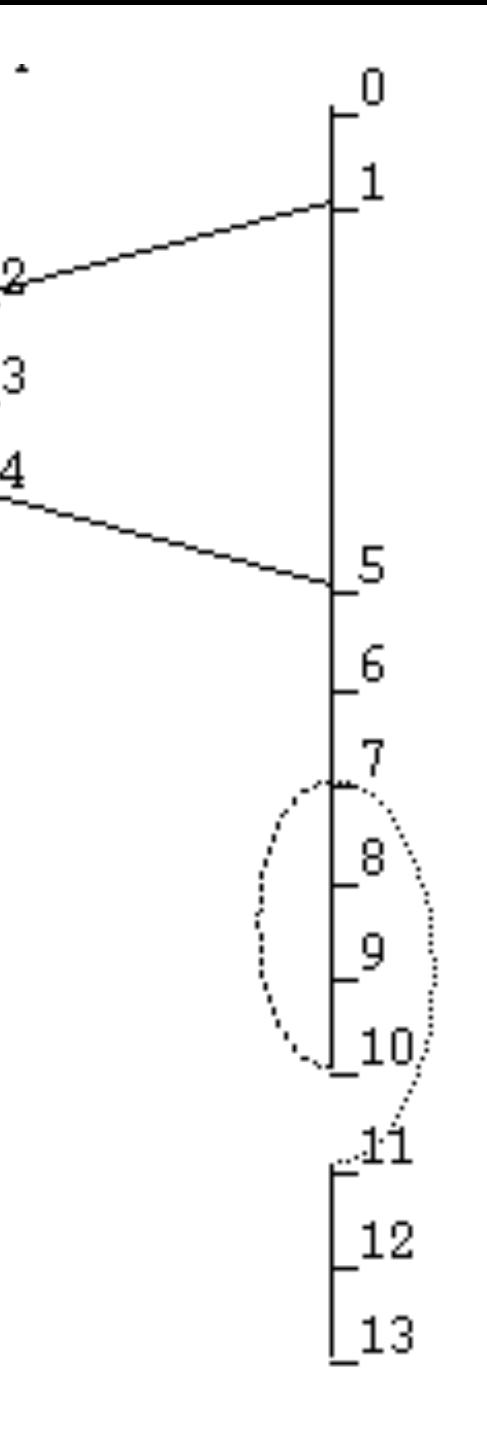

Freie Universität Bozen unibz Libera Università di Bolzano Università Liedia de Bulsan

### Use CFG in testing

Barbara Russo SwSE - Software and Systems Engineering Research Group

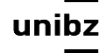

# Path coverage

- Path coverage is every possible path through the program taken by some test case
- McCabe complexity is used to determine how many complete execution paths (i.e. test cases designed from them) a tester need to consider
- As with code coverage this is a measure that approximates completeness

# Statement and Path coverage

- Reformulate statement coverage: Design test cases so that every node lies on at least one complete path
- Path coverage: Design test cases such that every possible arc is executed at least once

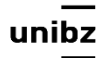

# Template for path coverage

- Draw the CFG
- Count the possible independent complete paths
- Create a table with all the possible arcs as column headers
- Create a test case per execution of an arc in an independent path

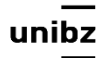

# The power function

Università Liedia de Bulsan

```
Program computing Z=X^Y
```

```
public class PowerFunction {
     public static void main(String[] args) {
         int x = Integer.parent(args[0]);int y = Integer.parseInt(args[1]);
         int w = \text{Math.dbs}(y);
         int z = 1;
         while(w!=0){
              Z=Z^*X;read(X,Y) 
              w = w - 1;W=abs(Y) 
                                                                   1 
          }
                                                                      Z=1 
         if(y<0){z=1/z;}System.out.println("result is "+z);}
                                                                   2 
}
                                                             W≠0 W=0 
                                                    Z=Z*X 
                                                           3 ) (4
                                                                       Y<0 
                                                    W=W-1 
                                                                \sqrt{6} \sqrt{5} \sqrt{2} =1/25 
     Freie Universität Bozen
                                                                   6 
                                                            print(Z) 74
uniha
     Libera Università di Bolzano
```
# Path coverage

- All arcs are executed in at least one path
	- **• Infeasible path**
	- $1 2 \geq 4 \geq 5 \geq 6$
	- **As many ways to iterate as values of abs(Y) including 0**
	- 1 -> 2 ->  $(3 2)^*$  -> 4 -> 6
	- $1 \Rightarrow 2 \Rightarrow (3 \Rightarrow 2)+ \Rightarrow 4 \Rightarrow 5 \Rightarrow 6$
	- $w=0,1,-1$  what for the infeasible path?

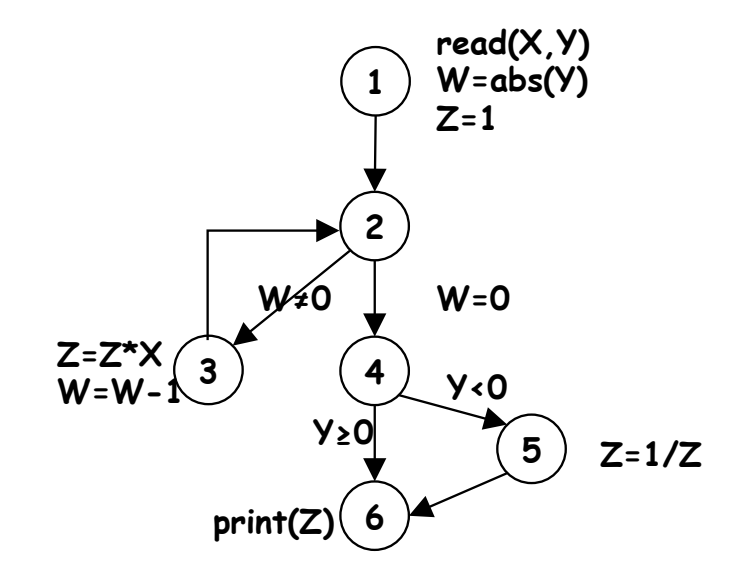

#### **Issues**

- Path coverage (CC=3, 4 complete paths)
	- **• Infeasible path**
	- $1 2 = 4 \ge 5 \ge 6$
	- **As many ways to iterate as values of abs(Y) including 0**
	- $1 \Rightarrow 2 \Rightarrow (3 \Rightarrow 2)^* \Rightarrow 4 \Rightarrow 6$
	- $1 \Rightarrow 2 \Rightarrow (3 \Rightarrow 2)+ \Rightarrow 4 \Rightarrow 5 \Rightarrow 6$
- Branch coverage
	- Three test cases:
		- **Y**<0 : 1 -> 2 -> (3 -> 2)+ -> 4 -> 5 -> 6
		- **Y** $\geq$ **0** : 1 -> 2 -> (3 -> 2)<sup>\*</sup> -> 4 -> 6
- Statement coverage
	- One test case is enough:
		- **Y<0** : 1 -> 2 -> (3 ->2)+ ->4 -> 5 -> 6

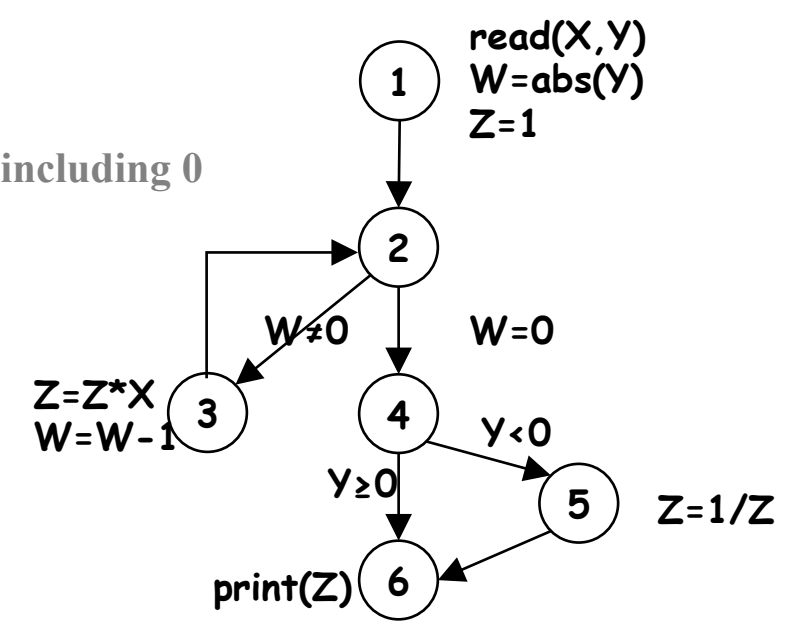

# Subsumption

• 100% path coverage subsumes both 100% statement coverage and branch coverage

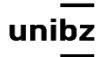

# CFG and issues with coverage

- Some paths are infeasible
- Some edges are hidden

•

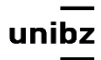

### Some complete paths may be infeasible

- Infeasible path: a program path that cannot be executed for any input
	- A input(score)
	- B if score<45
	- C then print ('fail')
	- D else print ('pass')
	- E if score  $>70$
	- F then print ('with distinction') G end

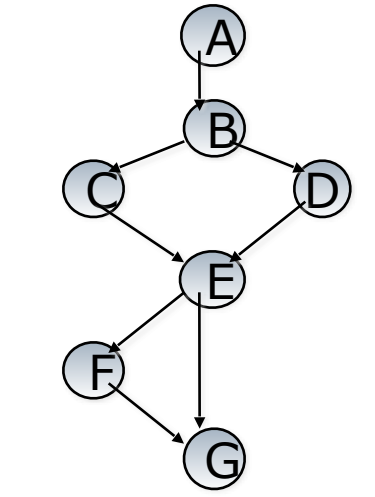

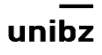

### Some complete paths may be infeasible

• Infeasible path: a program path that cannot be executed for any input

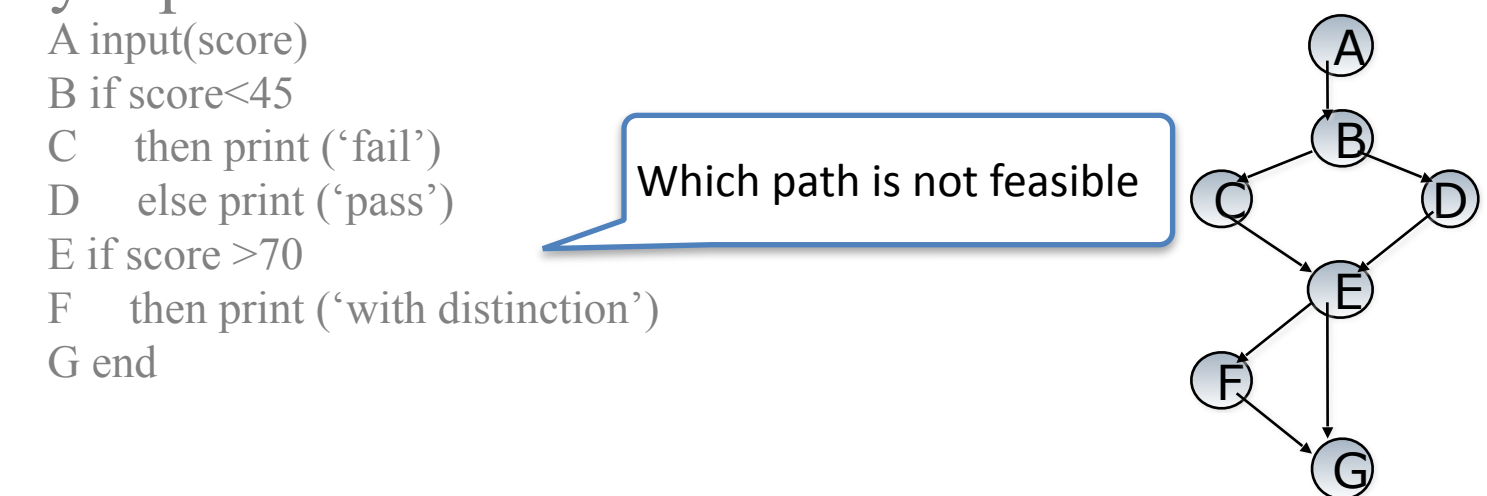

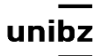

### Some complete paths may be infeasible

- Infeasible path: a program path that cannot be executed for any input
	- A input(score) B if score<45 C then print ('fail') D else print ('pass') E if score  $>70$ F then print ('with distinction') G end  $A_{\nu}$  $\overline{Q}$   $\overline{D}$  B E F Which path is not feasible
- The path A-B-C-E-F-G is infeasible and
- It will be never executed
- We create a test case for the non-feasible path: wasting time

 $\zeta$ 

# Some paths are implicit

```
if \ x < 0 thenx := -x;end if 
z := x;
```
The else condition is implicit

#### *else*

 *null;* 

- A test case exercising only  $x \le 0$  reaches the 100% statement coverage, but it does not prevent a bug to occur if  $x > = 0$
- With CGF we can create a test case also  $x \ge 0$ . Good!

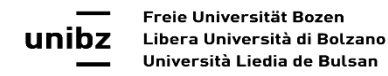